# ADVISING USING TROJAN WEB EXPRESS

# Table of Contents

| ogging In2                     |
|--------------------------------|
| ewing Current Course Offerings |
| ewing Advisees4                |
| ogram Evaluations              |
| udent Educational Plan         |
| udent Profile10                |
| udent Transcript11             |
| udent Schedule13               |
| est Summary15                  |
| udent Holds17                  |

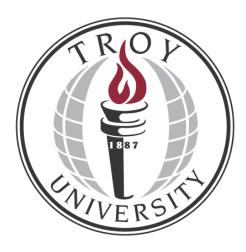

# **Logging In**

Go to http://splash.troy.edu/go-to/webexpress/ and click "Continue to Trojan Web Express".

| TROY UNIVERSITY                                                                |                                         |
|--------------------------------------------------------------------------------|-----------------------------------------|
| Trojan Web Express                                                             | Log In Main Menu Contact Us             |
|                                                                                | Continuing Education                    |
| Velcome Guest!                                                                 | Prospective Students                    |
| WebAdvisor gives students, staff, and the community access<br>o our databases. | Students                                |
| Select your point of entry to the right.                                       | Faculty                                 |
|                                                                                | Employees                               |
|                                                                                | Advisors                                |
|                                                                                |                                         |
|                                                                                |                                         |
|                                                                                |                                         |
|                                                                                |                                         |
|                                                                                |                                         |
|                                                                                | Account Information What's My Password? |
|                                                                                | Log In Main Menu Contact Us             |

Then, select the Log In tab at the top right.

Click "What's My Password?" in the lower right corner to view your password hint, or click "Contact Us" at the bottom right to have your password reset.

| <u>Acc</u> | <u>count Information</u> <u>V</u> | <u>Vhat's My Password?</u> |
|------------|-----------------------------------|----------------------------|
| Log in     | Main Menu                         | Contact Us                 |

Once you've logged in, select "Advisors" from the right-hand menu.

| Continuing Education |
|----------------------|
|                      |
|                      |
|                      |
|                      |
| Advisors             |

# **Viewing Current Course Offerings**

Click 'Search for Sections' under the Advisor Information heading on the WebAdvisor for Advisors Menu.

### TROY UNIVERSITY

| 1rojan web Express                                    |   | Change Password                                                  | Log Out   | Main Menu  | Advisors Menu | Contact Us |
|-------------------------------------------------------|---|------------------------------------------------------------------|-----------|------------|---------------|------------|
| ADVISORS - WEBADVISOR FOR ADVISORS MENU               |   |                                                                  |           |            |               | Welcome    |
| User Account<br>What's multer 02<br>What's multer ord | 1 | for Advisees<br>Search for Sections<br>Search Socialized Janning | Advisor b | nformation |               |            |
| Charge Password<br>Address.Charge<br>Communication    |   | budget aniection                                                 | Dards     | peting     |               |            |
| We Documents Personal Profile                         | 1 | Budgett aummercy                                                 |           |            |               |            |
| Boation Summary<br>Leave Pan Summary                  |   |                                                                  |           |            |               |            |
|                                                       | l | Change Password                                                  | Log Out   | Main Menu  | Advisors Menu | Contact Us |

This form allows you to search any available term, all academic levels, and any TROY location.

| OVISORS                 |                        |               |              |        |      |  |
|-------------------------|------------------------|---------------|--------------|--------|------|--|
|                         |                        | Se            | arch for Sec | ctions |      |  |
| Term                    | <b>•</b>               |               |              |        |      |  |
| Starting On/After Date  | Ending By Date         |               |              |        | <br> |  |
| -                       |                        |               |              |        |      |  |
| Subjects                | Course Levels          | Course Number | Section      |        |      |  |
|                         | •                      | •             | _            |        |      |  |
|                         |                        |               |              |        |      |  |
|                         |                        | •             |              |        |      |  |
|                         | •                      |               |              |        |      |  |
| Sections Meeting After  | Sections Ending Before |               |              |        |      |  |
| Mon 🔲 Tue 🗌 Wed         | Thu Fri Sat Sun        |               |              |        |      |  |
| Course Title Keyword(s) |                        |               |              |        |      |  |
| Location                | Academic Level         |               | •            |        |      |  |
| Instructor's Last Name  |                        |               |              |        |      |  |

To view all Fall Semester 2014 undergraduate courses for TROY Main Campus select '14/FA – Fall Semester 2014' under Term, 'T01 – Troy' under Location, and 'Undergrad' under Academic Level.

You can also search for a particular subject and course number.

You only need to select three criteria to search. The more you criteria you supply, the more it narrows down the search. However, be careful not to select too much because then the search will not return any results.

### **Viewing Advisees**

Click "My Advisees" under Advisor Information on the WebAdvisor for Advisors Menu.

|                                                       |                                                                                                   |                                                                                                    | Change Password                                                                                                    | Log Out                                                                                                    | Main Menu                                                                                                    | Advisors Menu                                                                                                    | Contact Us                                                                                                    |
|-------------------------------------------------------|---------------------------------------------------------------------------------------------------|----------------------------------------------------------------------------------------------------|----------------------------------------------------------------------------------------------------|----------------------------------------------------------------------------------------------------|----------------------------------------------------------------------------------------------------|----------------------------------------------------------------------------------------------------|----------------------------------------------------------------------------------------------------|
| ORS - WEBADVISOR FOR AD                               | VISORS MENU                                                                                       |                                                                                                    |                                                                                                    |                                                                                                    |                                                                                                    |                                                                                                    | Welcome                                                                                                    |
|                                                       |                                                                                                   |                                                                                                    |                                                                                                    |                                                                                                    |                                                                                                    |                                                                                                    |                                                                                                    |
|                                                       | User Account                                                                                      |                                                                                                    |                                                                                                    | Advisor In                                                                                                    | formation                                                                                                    |                                                                                                    | 1                                                                                                    |
| hata my User D?<br>hata my pessword<br>hatee Pessword |                                                                                                   |                                                                                                    | My, Advisees<br>Search, for Sections<br>Student, educational planning                                                                 |                                                                                                    |                                                                                                    |                                                                                                    |                                                                                                    |
| Areas Concern                                         |                                                                                                   |                                                                                                    |                                                                                                    | Budg                                                                                                    | peting                                                                                                    |                                                                                                    | 4                                                                                                    |
| 1                                                     | Communication                                                                                     |                                                                                                    | Budget aniection                                                                                                    |                                                                                                    |                                                                                                    |                                                                                                    |                                                                                                    |
| v Documenta                                           |                                                                                                   |                                                                                                    | Budget summery                                                                                                    |                                                                                                    |                                                                                                    |                                                                                                    |                                                                                                    |
|                                                       | Personal Profile                                                                                  |                                                                                                    |                                                                                                    |                                                                                                    |                                                                                                    |                                                                                                    |                                                                                                    |
| ontion Summary<br>eave Pan Summary                    |                                                                                                   |                                                                                                    |                                                                                                    |                                                                                                    |                                                                                                    |                                                                                                    |                                                                                                    |
|                                                       | rafa.mu.User.02<br>ante.mu.seexecod<br>ante.Passacod<br>disas.Canse<br>Cocurrents<br>aton Summary | afts m: Lise: D2<br>afts m: zeasword<br>and m: zeasword<br>bitss.Change<br>Communication<br>:Documents<br>Personal Profile<br>aton Summery | Veer Account<br>Infa mu Jassword<br>Anter Dasaword<br>Access Cance<br>Communication<br>Conuments<br>Personal Profile<br>ation Summery | User Account User Account Account Acco | User Account User Account Nutrition In Advisor In<br>Nutrition Constrained Sector In Sector In Se | User Account         Advisor Information           Mit mu password<br>and mu password<br>and Password<br>and Password<br>bitss.Cange         Mu Advisor<br>Security Password<br>Security Password<br>Security Password<br>Security Password<br>Deduct educational planning           Communication         Budgeting<br>Budget summary           Communication         Budgeting<br>Budget summary           Personal Profile         Budget summary | User Account         Advisor Information           Mit mu User. D1<br>and mu password<br>account of password<br>account of password<br>account of password<br>based account of password<br>based account of password |

Here you can view advisees for a specific term, a date range, or not selecting anything will show you all advisees for which you've ever been listed as an advisor.

| TROY UNIVERSITY                                                   |                 |         |           |               |      |            |
|-------------------------------------------------------------------|-----------------|---------|-----------|---------------|------|------------|
| Trojan Web Express                                                | Change Password | Log Out | Main Menu | Advisors Menu | Help | Contact Us |
| Advisors                                                          |                 |         |           |               |      | Welcome    |
| Select a term or date range to restrict your advises lat.<br>Term | My Advisees     |         |           |               |      |            |
| San Use Ling Use                                                  | SUBMIT          |         |           |               |      |            |
|                                                                   | Change Password | Log Out | Main Menu | Advisors Menu | Help | Contact Us |

Trojan Web Express will display a list of your advisees with an Action drop-down box next to each student's name.

| Tr |                         | ERSITY<br>Web Express                              |        |                 |         |           |               |      |            |
|----|-------------------------|----------------------------------------------------|--------|-----------------|---------|-----------|---------------|------|------------|
|    | Trojan                  | Web Express                                        |        | Change Password | Log Out | Main Menu | Advisors Menu | Help | Contact Us |
|    | ADVISORS                |                                                    |        |                 |         |           |               | v    | /elcome    |
|    |                         |                                                    | My Adv | visees          |         |           |               |      |            |
|    | Make a selection from o | ne drop-down box in the ""Action"" column to get n | •      | 13003           |         |           |               |      |            |
|    | Name                    | Action                                             |        |                 |         |           |               |      |            |
|    | Alicia G.               | Action                                             | 1      |                 |         |           |               |      |            |
|    | Kristina J.             |                                                    | 7      |                 |         |           |               |      |            |
|    | Mr. Joshua M.           |                                                    |        |                 |         |           |               |      |            |
|    | Rena                    |                                                    | -      |                 |         |           |               |      |            |
|    | Robert L.               |                                                    |        |                 |         |           |               |      |            |
|    | Amanda L.               |                                                    | -      |                 |         |           |               |      |            |
|    | Autumn                  |                                                    | -      |                 |         |           |               |      |            |
|    | Jonicia K.              |                                                    |        |                 |         |           |               |      |            |
|    | Ms. Felicia D.          |                                                    | -      |                 |         |           |               |      |            |
|    | Amos B.                 |                                                    |        |                 |         |           |               |      |            |

From here, you can perform all of the actions listed below.

### Action

| ▼                         |   |
|---------------------------|---|
|                           |   |
| View Student Transcript   |   |
| View Student Schedule     |   |
| Evaluate Program          |   |
| View Student Test Summary |   |
| Express Register          |   |
| Search and Register       |   |
| Drop Section              | ŀ |
| View Student Profile      |   |
| Student Educational Plan  |   |
| View/End Restrictions     |   |

You can also look up a specific student, even if you are not listed as their advisor, by either name or student ID from the Advisors Menu by clicking on "Student Educational Planning".

#### TROY UNIVERSITY Trojan Web Express

|                                                                              | Change Password Log Out Main Menu Advisors Menu                   | Contact Us |
|------------------------------------------------------------------------------|-------------------------------------------------------------------|------------|
| ADVISORS - WEBADVISOR FOR ADVISORS MENU                                      |                                                                   | Welcome    |
| User Account<br>Well's my Liner 02<br>Whith my personnel<br>Control Password | Advisor Information<br>Secol. Nr. Sections<br>Subdets departments |            |
| Address Charles                                                              | Budgeting                                                         | -          |
| Communication                                                                | Budget aniection                                                  |            |
| Wy Documents                                                                 | Budget summery                                                    |            |
| Personal Profile                                                             |                                                                   |            |
| Position Summary<br>Leavet Plan Summary                                      |                                                                   |            |
|                                                                              |                                                                   |            |
|                                                                              | Change Password Log Out Main Illens Advisors Illens               | Contact Us |

Enter the student's full name or ID number and select an Action. If you are unsure about the spelling of the student's name you may enter as much as you know and then three periods '...' to indicate a wildcard search.

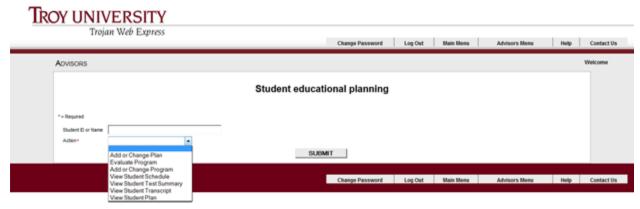

**\*\*Please be aware that the Family Educational Rights and Privacy Act (FERPA) protects the privacy of student education records. Student information should not be disclosed to anyone but the student or the parent, if the student is under 18.** 

### **Program Evaluation**

To view a student's Program Evaluation select "Evaluate Program" in the Action box for that student.

| Action                    |  |
|---------------------------|--|
| •                         |  |
|                           |  |
| View Student Transcript   |  |
| View Student Schedule     |  |
| Evaluate Program          |  |
| View Student Test Summary |  |
| Express Register          |  |
| Search and Register       |  |
| Drop Section              |  |
| View Student Profile      |  |
| Student Educational Plan  |  |
| View/End Restrictions     |  |

Select the program that you would like to evaluate. If a student has never changed their major they will have only one program, but if they have changed their major you will be able to view each program they have ever had.

| Change Password | Log Out | Main Menu | Advisors Menu | Help   | Contact Us |
|-----------------|---------|-----------|---------------|--------|------------|
|                 |         |           |               |        | Welcome    |
| ram Evaluation  |         |           |               |        |            |
|                 |         |           |               |        |            |
|                 |         |           |               |        |            |
|                 |         |           |               |        |            |
|                 |         |           |               |        |            |
| •               |         |           |               |        |            |
|                 |         |           |               |        |            |
| SUBMIT          |         |           |               |        |            |
|                 |         |           |               | _      | Contact U  |
|                 |         | SUOMIT    | SLEMIT        | SUBMIT | SUGMIT     |

To view a prospective program, you can select a new program from the drop-down box. This does not change the student's major in the system.

| What if I changed my program of study? |                                                                                                    | • | 1           |
|----------------------------------------|----------------------------------------------------------------------------------------------------|---|-------------|
| What work do you want to include?*     | Associate of Arts in Gen Educ - Advertising Media<br>Associate of Arts in Gen Educ - Anthropology                                                                 |   |             |
|                                        | Associate of Arts in Gen Educ - Aviation Ops-AFT<br>Associate of Arts in Gen Educ - Aviation Ops-HFT                                                              |   |             |
|                                        | Associate of Arts in Gen Educ - Aviation Ops-UAS<br>Associate of Arts in Gen Educ - Applied Behavior Analysis<br>Associate of Arts in Gen Educ - Archival Studies |   |             |
|                                        | Associate of Arts in Gen Educ - Art<br>Associate of Arts in Gen Educ - Art                                                                                        |   | Change Pass |
|                                        | Associate of Arts in Gen Educ - Biology<br>Associate of Arts in Gen Educ - Broadcast Jrn                                                                          |   |             |
|                                        | Associate of Arts in Gen Educ - Business<br>Associate of Arts in Gen Educ - Chemistry                                                                             |   |             |
|                                        | Associate of Arts in Gen Educ - Civic & Community Engagement<br>Associate of Arts in Gen Educ - Criminal Justice<br>Associate of Arts in Gen Educ - Classics      |   |             |
|                                        | Associate of Arts in Gen Educ - Classics<br>Associate of Arts in Gen Educ - Computer Science<br>Associate of Arts in Gen Educ - Case Management                   |   |             |
|                                        | Associate of Arts in Gen Educ - Cyber Security                                                                                                    | Ŧ |             |

The Program Evaluation allows you to see all of the requirements the student has completed and what is still remaining. Any started or completed developmental classes will not appear on the Program Evaluation. You must view the student's transcripts to see those courses. You can view the student's GPA in the Program Evaluation, but since developmental classes are not counted, a more accurate GPA can be found on the student's transcripts.

| Aredits Earned: 4       1. MUS-1131       Music Appreciation       12/15/11       C       2       *TE         2. ART-1133       Visual Arts       14/T1       2       *PR         Broup 3 (Complete)       14/T1       2       *PR         1. ENG-2205       World Literature Before 1660       05/15/11       A       3       *TE         Broup 4 (Complete)       1. ENG-2206       World Literature After 1660       05/15/11       A       3       *TE         Sroup 4 (Complete)       1. ENG-2206       World Literature After 1660       05/15/11       A       3       *TE         Sroup 4 (Complete)       1. ENG-2206       World Literature After 1660       12/15/11       B       3       *TE         Sroup 4 (Complete)       1. ENG-2206       World Literature After 1660       12/15/11       B       3       *TE         Standard 10 (3) and BIO L100 (1). (Group 1)       Psychology Major (In progress)       Complete both subrequirements:       state BIO 1100 (3) and BIO L100 (1). (Group 12.00       Complete both subrequirements:       state PSY 3301 (3), PSY 3311 (3), PSY 4400 (3), and PSY 4480 (3), (Group 1-2)       Course Time minor.         Itale PSY 3301 (3), PSY 3311 (3), PSY 4400 (3), and PSY 4480 (3), (Group 1-2)       Term       Grade       Credits Earmed: 0       Term       Grade       Tr | IDS 2200 (3), *LAT 1131 (3), PHI 2203 (3), PHI 2204 (3),                                                                                                    |                                                                                                    |                                                                                                    |          |             |               |       |  |  |  |
|----------------------------------------------------------------------------------------------------|----------------------------------------------------------------------------------------------------|----------------------------------------------------------------------------------------------------|----------------------------------------------------------------------------------------------------|----------|-------------|---------------|-------|--|--|--|
| Stroup 1 (Complete)       Title       Needed       Term       Grade       Credits       Notes         1. COM-2241       Fundamentals of Speech       05/15/12       A       3       "TE         Broup 2 (Pending completion of unfinished activity)       redits Earmed: 4       1       C       2       "TE         1. MUS-1131       Music Appreciation       12/15/11       C       2       "TE         2. ART-1133       Visual Arts       14/T1       2       "PR         Before 1660       05/15/11       A       3       "TE         Stroup 4 (Complete)       1       ENG-2205       World Literature After 1660       05/15/11       A       3       "TE         Stroup 4 (Complete)       1       ENG-2205       World Literature After 1660       12/15/11       B       3       "TE         Stroup 4 (Complete)       1       ENG-2206       World Literature After 1600       12/15/11       B       3       "TE         Stroup 4 (Complete)       1       ENG-2206       World Literature After 10/10 (0/10 (0/10 (0/10 U))       Second 100 (3) and BIO L100 (1). (Group 1)       ENG-2206       World Literature After 10/10 (0/10 (0/10 U))       Second 20/10 U/10 (0/10 U)       Second 20/10 U/10 U/10 U/10 U/10 U/10 U/10 U/10                                                                                             | ANT 2280 (3), or *SF                                                                                                    | N 1141 (3). (Group 4)                                                                                                    |                                                                                                    |          |             |               |       |  |  |  |
| Course     Title     Needed     Term     Grade     Credits     Notes       1. COM-2241     Fundamentals of<br>Speech     Speech     05/15/12     A     3     "TE       Sroup 2 (Pending completion of unfinished activity)     intermed.4     3     "TE     3     "TE       Sroup 3 (Complete)     1/171     C     2     "TE     7     7     7       2. ART-1133     Visual Arts     14/T1     2     "PR       Sroup 3 (Complete)     05/15/11     A     3     "TE       1. ENG-2205     World Literature Before 1660     05/15/11     A     3     "TE       Sroup 4 (Complete)     12/15/11     B     3     "TE       1. ENG-2206     World Literature After<br>1660     12/15/11     B     3     "TE       Sroup 4 (Complete)     1     12/15/11     B     3     "TE       2. AREA III: (In progress)     ake BIO 1100 (3) and BIO L100 (1). (Group 1)     Complete both subrequirements:     stitutional Credits Earned: 9     GPA Achieved/Needed: 3.333 / 2.000       stitutional Credits Earned: 9     GPA Achieved/Needed: 3.333 / 2.000     Complete both subrequirements:     stitutional Credits Earned: 9     Stitutical Credits Earned: 9     Stitutical Credits Earned: 9     Stitutical Credits Earned: 9     Stitutical Credits Earned: 9     Stitutical Cr                                                                      | Credits Earned: 13                                                                                                    |                                                                                                    |                                                                                                    |          |             |               |       |  |  |  |
| 1. COM-2241       Fundamentals of Speech       05/15/12       A       3       "TE         3. COM-2241       Fundamentals of Speech       05/15/12       A       3       "TE         3. COM-2241       Fundamentals of Speech       05/15/12       A       3       "TE         3. COM-2241       Music Appreciation       12/15/11       C       2       "TE         3. ART.1133       Visual Arts       14/171       2       "PR         3. Strong 3 (Complete)       14/171       2       "PR         3. TE       Before 1660       05/15/11       A       3       "TE         3. Enclose 2005       World Literature Before 1660       05/15/11       A       3       "TE         3. ENG-2206       World Literature After 16/0       05/15/11       A       3       "TE         3. State BIO 1100 (3) and BIO L100 (1). (Group 1)       Exercel 3       33/3/2.000       Complete both subrequirements:         State BIO 1100 (3) and BIO L100 (1). (Group 1)         Psychology Major (In progress)         redits Earned: 9       GPA Achieved/Needed: 3.333 / 2.000         Complete both subrequirements:         State BIO 1100 (3) and BIO L100 (1). (Group 1.20                                                                                                    | Group 1 (Comple                                                                                                    | ete)                                                                                                    |                                                                                                    |          |             |               |       |  |  |  |
| Speech       Term       Gradu Credits Lamed: 4         1. MUS-1131       Music Appreciation       12/15/11       C       2       *TE         2. ART-1133       Visual Arts       14/11       2       *PR         Group 3 (Complete)       05/15/11       A       3       *TE         Broup 4 (Complete)       05/15/11       A       3       *TE         Sroup 4 (Complete)       05/15/11       A       3       *TE         Broup 4 (Complete)       1       12/15/11       B       3       *TE         Sroup 4 (Complete)       1       12/15/11       B       3       *TE         Broup 4 (Complete)       1       12/15/11       B       3       *TE         1. ENG-2206       World Literature After 106/0       12/15/11       B       3       *TE         State BIO 1100 (3) and BIO L100 (1). (Group 1)       Executive After 106/0       Complete both subrequirements:       State BIO 1100 (3) and BIO L100 (1). (Group 1)       Complete both subrequirements:       State BIO 1100 (3) and BIO L100 (1). (Group 1) 2.00       Complete both subrequirements:       State BIO 1100 (3) and BIO L100 (1). (Group 1) 2.00       Complete both subrequirements:       State BIO 1100 (3).       State BIO 100 (3).       State BIO 100 (3).       State BIO 100 (3).       State BIO 100 (                                             | Course                                                                                                    | Title                                                                                                    | Needed                                                                                                    | Term     | Grade       | Credits       | Notes |  |  |  |
| Credits Earned: 4       1. MUS-1131       Music Appreciation       12/15/11       C       2       *TE         2. ART-1133       Visual Arts       14/11       2       *PR         Group 3 (Complete)       14/11       2       *PR         Group 4 (Complete)       05/15/11       A       3       *TE         Carcel 11:       (In progress)       12/15/11       B       3       *TE         Carcel 11:       (In progress)       12/15/11       B       3       *TE         Psychology Major (In progress)       12/15/11       B       3       *TE         Psychology Major (In progress)       Complete both subrequirements:       12/15/11       B       3       *TE         Psychology Major (In progress)       Complete both subrequirements:       12/15/11       B       3       *TE         Psychology Major (In progress)       Complete both subrequirements:       12/15/11       B       3       *TE         Psychology Major (In progress)       Complete both subrequirements:       12/15/11       B       3       *TE         Psychology Major (In progress)       Complete both subrequirements:       12/15/11       B       3       *TE         Psychology Major (In progress)       Complete both subrequirem                                                                                                    | 1. COM-2241                                                                                                    |                                                                                                    |                                                                                                    | 05/15/12 | A           | 3             | *TE   |  |  |  |
| 1. MUS-1131       Music Appreciation       12/15/11       C       2       *TE         2. ART-1133       Visual Arts       14/T1       2       *PR         Broup 3 (Complete)       05/15/11       A       3       *TE         Broup 4 (Complete)       05/15/11       A       3       *TE         Broup 4 (Complete)       12/15/11       B       3       *TE         Sroup 4 (Complete)       12/15/11       B       3       *TE         Sroup 4 (Complete)       12/15/11       B       3       *TE         Sroup 4 (Complete)       12/15/11       B       3       *TE         Sroup 4 (Complete)       12/15/11       B       3       *TE         Sroup 4 (Complete)       12/15/11       B       3       *TE         C: AREA III: (in progress)       Scoup 4 (Complete)       12/15/11       B       3       *TE         Psychology Major (In progress)       GPA Achieved/Needed: 3:333 / 2.000       Complete both subrequirements:       Scoup 4 (Complete)       Scoup 4 (Complete)       Scoup 4 (Complete)       Scoup 4 (Complete)       Scoup 4 (Complete)       Scoup 4 (Complete)       Scoup 4 (Complete)       Scoup 4 (Complete)       Scoup 4 (Complete)       Scoup 4 (Complete)       Scoup 4 (Complete)                                                                                                    | Group 2 (Pendin                                                                                                    | g completion of un                                                                                                    | finished activity)                                                                                                    |          |             |               |       |  |  |  |
| 2. ART-1133       Visual Arts       14/T1       2       *PR         Group 3 (Complete)       05/15/11       A       3       *TE         Before 1660       05/15/11       A       3       *TE         Group 4 (Complete)       12/15/11       B       3       *TE         1. ENG-2206       World Literature After<br>1660       12/15/11       B       3       *TE         C: AREA III: (In progress)       Take BIO 1100 (3) and BIO L100 (1). (Group 1)       Te       Te       Te         Psychology Major (In progress)       Te       Complete both subrequirements:       Te         Struttional Credits Earned.9       GPA Achieved/Needed: 3.333 / 2.000       Complete both subrequirements:       Te         Struttional Credits Earned.9       GPA Achieved/Needed: 6.00 / 0.00 / 12.00       Complete both subrequirements:       Te         A: REQUIRED COURSES: (Not started)       MINOR NOTE: This major requires the completion of at least one 18 semester hour minor.       Take PSY 3301 (3), PSY 3311 (3), PSY 4400 (3), and PSY 4480 (3) (Group 1-2)       Credits Earned: 0       Term       Grade       Credits       Notes         1.       1       1       course needed       Term       Grade       Credits       Notes         1.       1       course needed       1       course                                 | Credits Earned: 4                                                                                                    |                                                                                                    |                                                                                                    |          |             |               |       |  |  |  |
| Group 3 (Complete)       05/15/11       A       3       *TE         Before 1660       05/15/11       A       3       *TE         Group 4 (Complete)       12/15/11       B       3       *TE         C: AREA III: (In progress)       12/15/11       B       3       *TE         C: AREA III: (In progress)       Take BIO 1100 (3) and BIO L100 (1). (Group 1)       Complete both subrequirements:       5         Psychology Major (In progress)       Complete both subrequirements:       Complete both subrequirements:       5         Credits Earned: 9       GPA Achieved/Needed: 3:333 / 2:000       Complete both subrequirements:       5         Strutturonal Credits Earned: 9       GPA Achieved/Needed: 3:00 / 0:00 / 12:00       Complete both subrequirements:       5         A: REQUIRED COURSES: (Not started)       MINOR NOTE: This major requires the completion of at least one 18 semester hour minor.       5       5         Take PSY 3301 (3), PSY 3311 (3), PSY 4400 (3), and PSY 4480 (3). (Group 1-2)       5       5       5         Credits Earned: 0       6       Term       Grade       Credits       Notes         1.       1 course needed       1       1       5       1       5       1         9       9       Advanced General 1       1       1                                                    | 1. MUS-1131                                                                                                    | Music Appreciation                                                                                                    |                                                                                                    | 12/15/11 | С           | 2             | *TE   |  |  |  |
| Before 1660         Group 4 (Complete)         1. ENG-2206       World Literature After 1660         C: AREA III: (In progress)         Take BIO 1100 (3) and BIO L100 (1). (Group 1)         : Psychology Major (In progress)         Credits Earned: 9       GPA Achieved/Needed: 3.333 / 2.000         Complete both subrequirements:         Institutional Credits Earned/Anticipated/Reqd: 6.00 / 0.00 / 12.00         A: REQUIRED COURSES: (Not started)         MINOR NOTE: This major requires the completion of at least one 18 semester hour minor.         Take PSY 3301 (3), PSY 3311 (3), PSY 4400 (3), and PSY 4480 (3). (Group 1-2)         Credits Earned: 0         Group 1 (Not started)         More 1.       1 course needed         1.       PSY-3311         Research Methods       1 course needed         1.       PSY-3311         1.       PSY-3311         Research Methods       1 course needed         2.       PSY-4480         3.       PSY-4480         3.       1 course needed                                                                                                    | 2. ART-1133                                                                                                    | Visual Arts                                                                                                    |                                                                                                    | 14/T1    |             | 2             | *PR   |  |  |  |
| Before 1660         Group 4 (Complete)         1. ENG-2206       World Literature After 1660         C: AREA III: (In progress)         Take BIO 1100 (3) and BIO L100 (1). (Group 1)         : Psychology Major (In progress)         Credits Earned: 9       GPA Achieved/Needed: 3.333 / 2.000         Complete both subrequirements:         Institutional Credits Earned/Anticipated/Reqd: 6.00 / 0.00 / 12.00         A: REQUIRED COURSES: (Not started)         MINOR NOTE: This major requires the completion of at least one 18 semester hour minor.         Take PSY 3301 (3), PSY 3311 (3), PSY 4400 (3), and PSY 4480 (3). (Group 1-2)         Credits Earned: 0         Group 1 (Not started)         More 1.       1 course needed         1.       PSY-3311         Research Methods       1 course needed         1.       PSY-3311         1.       PSY-3311         Research Methods       1 course needed         2.       PSY-4480         3.       PSY-4480         3.       1 course needed                                                                                                    | Group 3 (Comple                                                                                                    | ete)                                                                                                    |                                                                                                    |          |             |               |       |  |  |  |
| 1. ENG-2206       World Literature After 1660       12/15/11 B       3<*TE                                                                                                    | 1. ENG-2205                                                                                                    |                                                                                                    |                                                                                                    | 05/15/11 | A           | 3             | *TE   |  |  |  |
| 1660         C: AREA III: (In progress)         Take BIO 1100 (3) and BIO L100 (1). (Group 1)         Complete both subrequirements:         Complete both subrequirements:         Complete both subrequirements:         Complete both subrequirements:         Complete both subrequirements:         Complete both subrequirements:         Complete both subrequirements:         Notes tarted)         MINOR NOTE: This major requires the completion of at least one 18 semester hour minor.         Take PSY 3301 (3), PSY 3311 (3), PSY 4400 (3), and PSY 4480 (3). (Group 1-2)         Credits Earned: 0         Group 1 (Not started)         Course Title Needed Term Grade Credits Notes         1.       1 course needed         Credits Earned: 0         Group 2 (Not started)         Course Title Needed Term Grade Credits Notes         1.       1 course needed         I course needed         PSY-3311 Research Methods 1 course needed         PSY-4480 Senior Seminar in 1 course needed                                                                                                    | Group 4 (Comple                                                                                                    | ete)                                                                                                    |                                                                                                    |          |             |               |       |  |  |  |
| A: REQUIRED COURSES: (Not started)<br>MINOR NOTE: This major requires the completion of<br>at least one 18 semester hour minor.<br>Take PSY 3301 (3), PSY 3311 (3), PSY 4400 (3),<br>and PSY 4480 (3). (Group 1-2)<br>Credits Earned: 0<br>Group 1 (Not started)<br>Course Title Needed Term Grade Credits Notes<br>1. 1 course needed<br>Group 2 (Not started)<br>I. PSY-3311 Research Methods 1 course needed<br>2. PSY-4400 Advanced General 1 course needed<br>2. PSY-4480 Senior Seminar in 1 course needed                                                                                                    | 1. ENG-2206                                                                                                    |                                                                                                    |                                                                                                    | 12/15/11 | В           | 3             | *TE   |  |  |  |
| : Psychology Major (In progress)<br>Credits Earned: 9 GPA Achieved/Needed: 3.333 / 2.000 Complete both subrequirements:<br>Institutional Credits Earned/Anticipated/Reqd: 6.00 / 0.00 / 12.00<br>A: REQUIRED COURSES: (Not started)<br>MINOR NOTE: This major requires the completion of<br>at least one 18 semester hour minor.<br>Take PSY 3301 (3), PSY 3311 (3), PSY 4400 (3),<br>and PSY 4480 (3). (Group 1-2)<br>Credits Earned: 0<br>Group 1 (Not started)<br><u>Course Title Needed Term Grade Credits Notes</u><br>1. 1 course needed<br>Group 2 (Not started)<br><u>1. PSY-3311 Research Methods 1 course needed</u><br>2. PSY-4400 Advanced General 1 course needed<br>2. PSY-4480 Senior Seminar in 1 course needed                                                                                                    | C: AREA III: (In p                                                                                                    | progress)                                                                                                    |                                                                                                    |          |             |               |       |  |  |  |
| Credits Earned: 9 GPA Achieved/Needed: 3.333 / 2.000 Complete both subrequirements:<br>Institutional Credits Earned/Anticipated/Reqd: 6.00 / 0.00 / 12.00  A: REQUIRED COURSES: (Not started)  MINOR NOTE: This major requires the completion of at least one 18 semester hour minor.  Take PSY 3301 (3), PSY 3311 (3), PSY 4400 (3), and PSY 4480 (3). (Group 1-2)  Credits Earned: 0  Group 1 (Not started)  Course Title Needed Term Grade Credits Notes  1. 1 course needed  Group 2 (Not started)  1. PSY-3311 Research Methods 1 course needed  2. PSY-4400 Advanced General 1 course needed  3. PSY-4480 Senior Seminar in 1 course needed                                                                                                    |                                                                                                    |                                                                                                    |                                                                                                    |          |             |               |       |  |  |  |
| Credits Earned: 9 GPA Achieved/Needed: 3.333 / 2.000 Complete both subrequirements:<br>nstitutional Credits Earned/Anticipated/Reqd: 6.00 / 0.00 / 12.00  A: REQUIRED COURSES: (Not started) MINOR NOTE: This major requires the completion of at least one 18 semester hour minor.  Take PSY 3301 (3), PSY 3311 (3), PSY 4400 (3), and PSY 4480 (3). (Group 1-2)  Credits Earned: 0  Group 1 (Not started)  Course Title Needed Term Grade Credits Notes  1. 1 course needed  Group 2 (Not started)  I. PSY-3311 Research Methods 1 course needed  Psychology  3. PSY-4480 Senior Seminar in 1 course needed                                                                                                    | Take BIO 1100 (3) and                                                                                                    |                                                                                                    |                                                                                                    |          |             |               |       |  |  |  |
| A: REQUIRED COURSES: (Not started)<br>MINOR NOTE: This major requires the completion of<br>at least one 18 semester hour minor.<br>Take PSY 3301 (3), PSY 3311 (3), PSY 4400 (3),<br>and PSY 4480 (3). (Group 1-2)<br>Credits Earned: 0<br>Group 1 (Not started)<br>Course Title Needed Term Grade Credits Notes<br>1. 1 course needed<br>Group 2 (Not started)<br>I. PSY-3311 Research Methods 1 course needed<br>2. PSY-4400 Advanced General 1 course needed<br>2. PSY-4480 Senior Seminar in 1 course needed                                                                                                    | Take BIO 1100 (3) and                                                                                                    |                                                                                                    |                                                                                                    |          |             |               |       |  |  |  |
| A: REQUIRED COURSES: (Not started)<br>MINOR NOTE: This major requires the completion of<br>at least one 18 semester hour minor.<br>Take PSY 3301 (3), PSY 3311 (3), PSY 4400 (3),<br>and PSY 4480 (3). (Group 1-2)<br>Credits Earned: 0<br>Group 1 (Not started)<br>Course Title Needed Term Grade Credits Notes<br>1. 1 course needed<br>1. 1 course needed<br>Group 2 (Not started)<br>1. PSY-3311 Research Methods 1 course needed<br>2. PSY-4400 Advanced General 1 course needed<br>2. PSY-4480 Senior Seminar in 1 course needed                                                                                                    |                                                                                                    | d BIO L100 (1). (Group 1)                                                                                                    |                                                                                                    |          |             |               |       |  |  |  |
| MINOR NOTE: This major requires the completion of<br>at least one 18 semester hour minor.<br>Take PSY 3301 (3), PSY 3311 (3), PSY 4400 (3),<br>and PSY 4480 (3). (Group 1-2)<br>Credits Earned: 0<br>Group 1 (Not started)<br>Course Title Needed Term Grade Credits Notes<br>1. 1 course needed<br>Group 2 (Not started)<br>1. PSY-3311 Research Methods 1 course needed<br>2. PSY-4400 Advanced General<br>Psychology 1 course needed<br>3. PSY-4480 Senior Seminar in 1 course needed                                                                                                    | : Psychology Ma                                                                                                    | d BIO L100 (1). (Group 1)<br>jor (In progress)                                                                                                    | d: 3.333 / 2.000                                                                                                    | Con      | nplete both | subrequiremen | ts:   |  |  |  |
| MINOR NOTE: This major requires the completion of<br>at least one 18 semester hour minor.<br>Take PSY 3301 (3), PSY 3311 (3), PSY 4400 (3),<br>and PSY 4480 (3). (Group 1-2)<br>Credits Earned: 0<br>Group 1 (Not started)<br>Course Title Needed Term Grade Credits Notes<br>1. 1 course needed<br>Group 2 (Not started)<br>1. PSY-3311 Research Methods 1 course needed<br>2. PSY-4400 Advanced General<br>Psychology 1 course needed<br>3. PSY-4480 Senior Seminar in 1 course needed                                                                                                    | : Psychology Ma<br>Credits Earned: 9                                                                                                    | d BIO L100 (1). (Group 1)<br>jor (In progress)<br>GPA Achieved/Needed                                                                                                    |                                                                                                    | Con      | nplete both | subrequiremen | ts:   |  |  |  |
| at least one 18 semester hour minor.<br>Take PSY 3301 (3), PSY 3311 (3), PSY 4400 (3),<br>and PSY 4480 (3). (Group 1-2)<br>Credits Earned: 0<br>Group 1 (Not started)<br>Course Title Needed Term Grade Credits Notes<br>1. 1 course needed<br>Group 2 (Not started)<br>1. PSY-3311 Research Methods 1 course needed<br>2. PSY-4400 Advanced General Psychology<br>3. PSY-4480 Senior Seminar in 1 course needed                                                                                                    | : Psychology Ma<br>Credits Earned: 9<br>nstitutional Credits Ea                                                                                                    | d BIO L100 (1). (Group 1)<br>jor (In progress)<br>GPA Achieved/Needed<br>rmed/Anticipated/Reqd: 6.0                                                                                                    | 00 / 0.00 / 12.00                                                                                                    | Con      | nplete both | subrequiremen | ts:   |  |  |  |
| and PSY 4480 (3). (Group 1-2)<br>Credits Earned: 0<br>Group 1 (Not started)<br>Course Title Needed Term Grade Credits Notes<br>1. 1 course needed<br>Group 2 (Not started)<br>1. PSY-3311 Research Methods 1 course needed<br>2. PSY-4400 Advanced General 1 course needed<br>Psychology 1 course needed<br>3. PSY-4480 Senior Seminar in 1 course needed                                                                                                    | : Psychology Ma<br>Credits Earned: 9<br>Institutional Credits Ea                                                                                                    | d BIO L100 (1). (Group 1)<br>jor (In progress)<br>GPA Achieved/Needer<br>arned/Anticipated/Reqd: 6.1<br>OURSES: (Not start                                                                                                    | 00 / 0.00 / 12.00<br>ed)                                                                                                    | Con      | nplete both | subrequiremen | ts:   |  |  |  |
| and PSY 4480 (3). (Group 1-2)<br>Credits Earned: 0<br>Group 1 (Not started)<br>Course Title Needed Term Grade Credits Notes<br>1. 1 course needed<br>Group 2 (Not started)<br>1. PSY-3311 Research Methods 1 course needed<br>2. PSY-4400 Advanced General 1 course needed<br>Psychology<br>3. PSY-4480 Senior Seminar in 1 course needed                                                                                                    | : Psychology Ma<br>Credits Earned: 9<br>Institutional Credits Ea<br>A: REQUIRED C<br>MINOR NOTE: This n                                                                                                    | d BIO L100 (1). (Group 1)<br><b>jor (In progress)</b><br>GPA Achieved/Needer<br>urned/Anticipated/Reqd: 6.1<br><b>OURSES: (Not start</b><br>najor requires the completi                                                                                                    | 00 / 0.00 / 12.00<br>ed)                                                                                                    | Con      | nplete both | subrequiremen | ts:   |  |  |  |
| Group 1 (Not started)         Course       Title       Needed       Term       Grade       Credits       Notes         1.       1 course needed       1       1       1       0       0       0       0       0       0       0       0       0       0       0       0       0       0       0       0       0       0       0       0       0       0       0       0       0       0       0       0       0       0       0       0       0       0       0       0       0       0       0       0       0       0       0       0       0       0       0       0       0       0       0       0       0       0       0       0       0       0       0       0       0       0       0       0       0       0       0       0       0       0       0       0       0       0       0       0       0       0       0       0       0       0       0       0       0       0       0       0       0       0       0       0       0       0       0       0       0       0       0                                                                                                    | : Psychology Ma<br>Credits Earned: 9<br>nstitutional Credits Ea<br>A: REQUIRED C<br>MINOR NOTE: This n<br>at least one 18 semes                                                                                                    | d BIO L100 (1). (Group 1)<br>jor (In progress)<br>GPA Achieved/Needed<br>rmed/Anticipated/Reqd: 6.1<br>OURSES: (Not start<br>najor requires the completing<br>ster hour minor.                                                                                                    | 00 / 0.00 / 12.00<br><b>ed)</b><br>ion of                                                                                                    | Con      | nplete both | subrequiremen | ts:   |  |  |  |
| Course     Title     Needed     Term     Grade     Credits     Notes       1.     1 course needed     1 course needed     Image: Credits     Notes       Group 2 (Not started)     1 course needed     1 course needed       2.     PSY-3311     Research Methods     1 course needed       2.     PSY-4400     Advanced General Psychology     1 course needed       3.     PSY-4480     Senior Seminar in     1 course needed                                                                                                    | : Psychology Ma<br>Credits Earned: 9<br>Institutional Credits Ea<br>A: REQUIRED C<br>MINOR NOTE: This n<br>at least one 18 semes<br>Take PSY 3301 (3), P                                                                                                    | d BIO L100 (1). (Group 1)<br>jor (In progress)<br>GPA Achieved/Needed<br>rmed/Anticipated/Reqd: 6.1<br>OURSES: (Not start<br>najor requires the completing<br>ster hour minor.<br>SY 3311 (3), PSY 4400 (3)                                                                                                    | 00 / 0.00 / 12.00<br><b>ed)</b><br>ion of                                                                                                    | Con      | nplete both | subrequiremen | ts:   |  |  |  |
| 1.       1 course needed         Group 2 (Not started)         1.       PSY-3311       Research Methods       1 course needed         2.       PSY-4400       Advanced General<br>Psychology       1 course needed         3.       PSY-4480       Senior Seminar in       1 course needed                                                                                                    | : Psychology Ma<br>Credits Earned: 9<br>Institutional Credits Ea<br>A: REQUIRED C<br>MINOR NOTE: This n<br>at least one 18 semes<br>Take PSY 3301 (3), P<br>and PSY 4480 (3). (G                                                                                                    | d BIO L100 (1). (Group 1)<br>jor (In progress)<br>GPA Achieved/Needed<br>rmed/Anticipated/Reqd: 6.1<br>OURSES: (Not start<br>najor requires the completing<br>ster hour minor.<br>SY 3311 (3), PSY 4400 (3)                                                                                                    | 00 / 0.00 / 12.00<br><b>ed)</b><br>ion of                                                                                                    | Con      | nplete both | subrequiremen | ts:   |  |  |  |
| Group 2 (Not started)         1. PSY-3311       Research Methods       1 course needed         2. PSY-4400       Advanced General Psychology       1 course needed         3. PSY-4480       Senior Seminar in       1 course needed                                                                                                    | : Psychology Ma<br>Credits Earned: 9<br>Institutional Credits Ea<br>A: REQUIRED C<br>MINOR NOTE: This n<br>at least one 18 semes<br>Take PSY 3301 (3), P<br>and PSY 4480 (3). (G<br>Credits Earned: 0                                                                                                    | d BIO L100 (1). (Group 1)<br>jor (In progress)<br>GPA Achieved/Needed<br>rmed/Anticipated/Reqd: 6.1<br>OURSES: (Not start<br>najor requires the completing<br>ster hour minor.<br>SY 3311 (3), PSY 4400 (3)<br>roup 1-2)                                                                                                    | 00 / 0.00 / 12.00<br><b>ed)</b><br>ion of                                                                                                    | Con      | nplete both | subrequiremen | ts:   |  |  |  |
| 2. PSY-4400       Advanced General<br>Psychology       1 course needed         3. PSY-4480       Senior Seminar in       1 course needed                                                                                                    | : Psychology Ma<br>Credits Earned: 9<br>Institutional Credits Earned: 9<br>A: REQUIRED C<br>MINOR NOTE: This m<br>at least one 18 semes<br>Take PSY 3301 (3), P<br>and PSY 4480 (3). (G<br>Credits Earned: 0<br>Group 1 (Not sta                                                                                                    | d BIO L100 (1). (Group 1)<br>jor (In progress)<br>GPA Achieved/Needed<br>rmed/Anticipated/Reqd: 6.1<br>OURSES: (Not start<br>najor requires the completing<br>ster hour minor.<br>SY 3311 (3), PSY 4400 (3)<br>roup 1-2)                                                                                                    | 00 / 0.00 / 12.00<br>ed)<br>ion of<br>),                                                                                                    |          |             |               |       |  |  |  |
| 1. PSY-3311       Research Methods       1 course needed         2. PSY-4400       Advanced General<br>Psychology       1 course needed         3. PSY-4480       Senior Seminar in       1 course needed                                                                                                    | : Psychology Ma<br>Credits Earned: 9<br>Institutional Credits Earned: 9<br>A: REQUIRED C<br>MINOR NOTE: This m<br>at least one 18 semes<br>Take PSY 3301 (3), P<br>and PSY 4480 (3). (G<br>Credits Earned: 0<br>Group 1 (Not sta<br>Course                                                                                                    | d BIO L100 (1). (Group 1)<br>jor (In progress)<br>GPA Achieved/Needed<br>rmed/Anticipated/Reqd: 6.1<br>OURSES: (Not start<br>najor requires the completing<br>ster hour minor.<br>SY 3311 (3), PSY 4400 (3)<br>roup 1-2)                                                                                                    | 00 / 0.00 / 12.00<br>ed)<br>ion of<br>),<br>Needed                                                                                                    |          |             |               |       |  |  |  |
| Psychology<br>3. PSY-4480 Senior Seminar in 1 course needed                                                                                                    | : Psychology Ma<br>Credits Earned: 9<br>Institutional Credits Earned: 9<br>A: REQUIRED C<br>MINOR NOTE: This m<br>at least one 18 semes<br>Take PSY 3301 (3), P<br>and PSY 4480 (3). (G<br>Credits Earned: 0<br>Group 1 (Not sta<br>Course<br>1.                                                                                                    | d BIO L100 (1). (Group 1)<br>jor (In progress)<br>GPA Achieved/Needed<br>rmed/Anticipated/Reqd: 6.1<br>OURSES: (Not start<br>najor requires the completing<br>ster hour minor.<br>SY 3311 (3), PSY 4400 (3)<br>roup 1-2)<br>mted)<br>Title                                                                                                    | 00 / 0.00 / 12.00<br>ed)<br>ion of<br>),<br>Needed                                                                                                    |          |             |               |       |  |  |  |
| 3. PSY-4480 Senior Seminar in 1 course needed                                                                                                    | : Psychology Ma<br>Credits Earned: 9<br>Institutional Credits Earned: 9<br>A: REQUIRED C<br>MINOR NOTE: This m<br>at least one 18 semes<br>Take PSY 3301 (3), P<br>and PSY 4480 (3). (G<br>Credits Earned: 0<br>Group 1 (Not sta<br>Course<br>1.<br>Group 2 (Not sta                                                                                         | d BIO L100 (1). (Group 1)<br>jor (In progress)<br>GPA Achieved/Needee<br>rmed/Anticipated/Reqd: 6.1<br>OURSES: (Not start<br>najor requires the completing<br>ster hour minor.<br>(SY 3311 (3), PSY 4400 (3)<br>roup 1-2)<br>mrted)<br>Title                                                                                                    | ed)<br>ed)<br>ion of<br>),<br>Needed<br>1 course needed                                                                                                    |          |             |               |       |  |  |  |
|                                                                                                    | : Psychology Ma<br>Credits Earned: 9<br>Institutional Credits Earned: 9<br>A: REQUIRED C<br>MINOR NOTE: This n<br>at least one 18 semes<br>Take PSY 3301 (3), P<br>and PSY 4480 (3). (G<br>Credits Earned: 0<br>Group 1 (Not sta<br>Course<br>1.<br>Group 2 (Not sta<br>1. PSY-3311                                                                          | d BIO L100 (1). (Group 1)<br>jor (In progress)<br>GPA Achieved/Needee<br>rmed/Anticipated/Reqd: 6.1<br>OURSES: (Not start<br>najor requires the completi<br>ster hour minor.<br>SY 3311 (3), PSY 4400 (3<br>roup 1-2)<br>rted)<br>Title<br>rted)<br>Research Methods<br>Advanced General                                                                                                    | ed)<br>ed)<br>ion of<br>),<br>Needed<br>1 course needed<br>1 course needed                                                                                                    |          |             |               |       |  |  |  |
|                                                                                                    | : Psychology Ma<br>Credits Earned: 9<br>Institutional Credits Earned: 9<br>MINOR NOTE: This mat least one 18 semes<br>Take PSY 3301 (3), P<br>and PSY 4480 (3). (G<br>Credits Earned: 0<br>Group 1 (Not state<br>Course<br>1.<br>Group 2 (Not state<br>1. PSY-3311<br>2. PSY-4480<br>3. PSY-4480                                                             | d BIO L100 (1). (Group 1)<br>jor (In progress)<br>GPA Achieved/Needer<br>rmed/Anticipated/Reqd: 6.1<br>OURSES: (Not start<br>najor requires the completing<br>ster hour minor.<br>SY 3311 (3), PSY 4400 (3)<br>roup 1-2)<br>rted)<br>Title<br>rted)<br>Research Methods<br>Advanced General<br>Psychology<br>Senior Seminar in<br>Psychology                                                        | ed)<br>ed)<br>ion of<br>),<br>Needed<br>1 course needed<br>1 course needed<br>1 course needed<br>1 course needed<br>1 course needed                                                                                                    |          |             |               |       |  |  |  |
|                                                                                                    | : Psychology Ma<br>Credits Earned: 9<br>Institutional Credits Earned: 9<br>MINOR NOTE: This n<br>at least one 18 semes<br>Take PSY 3301 (3), P<br>and PSY 4480 (3). (G<br>Credits Earned: 0<br>Group 1 (Not sta<br>Course<br>1.<br>Group 2 (Not sta<br>1. PSY-3311<br>2. PSY-3400<br>3. PSY-4480<br>B: MAJOR ELEC                                            | d BIO L100 (1). (Group 1)<br>jor (In progress)<br>GPA Achieved/Needed<br>rmed/Anticipated/Reqd: 6.1<br>OURSES: (Not start<br>najor requires the completing<br>ster hour minor.<br>SY 3311 (3), PSY 4400 (3)<br>roup 1-2)<br>arted)<br>Title<br>rted)<br>Research Methods<br>Advanced General<br>Psychology<br>Senior Seminar in<br>Psychology<br>STIVES: (In progress                               | ed)<br>ion of<br>),<br>Needed<br>1 course needed<br>1 course needed<br>1 course needed<br>1 course needed<br>3 course needed<br>1 course needed<br>3 course needed<br>3 course needed |          |             |               |       |  |  |  |
| Take 24 additional hours of additional psychology<br>courses below.<br>(NOTE: PSY 2200 will not count in major.)                                                                                                    | : Psychology Ma<br>Credits Earned: 9<br>Institutional Credits Earned: 9<br>MINOR NOTE: This m<br>at least one 18 semes<br>Take PSY 3301 (3), P<br>and PSY 4480 (3). (G<br>Credits Earned: 0<br>Group 1 (Not sta<br>Course<br>1.<br>Group 2 (Not sta<br>1. PSY-3311<br>2. PSY-4400<br>3. PSY-4480<br>B: MAJOR ELEC<br>Take 24 additional ho<br>courses below. | d BIO L100 (1). (Group 1)<br>jor (In progress)<br>GPA Achieved/Needer<br>rmed/Anticipated/Reqd: 6.1<br>OURSES: (Not start<br>najor requires the completi-<br>ster hour minor.<br>SY 3311 (3), PSY 4400 (3<br>roup 1-2)<br>rted)<br>Title<br>rted)<br>Research Methods<br>Advanced General<br>Psychology<br>Senior Seminar in<br>Psychology<br>StilVES: (In progress<br>urs of additional psychology | ed)<br>ion of<br>),<br>Needed<br>1 course needed<br>1 course needed<br>1 course needed<br>1 course needed<br>3 course needed<br>1 course needed<br>3 course needed<br>3 course needed |          |             |               |       |  |  |  |

# **Student Educational Plan**

To create an educational plan for the student, select "Student Educational Plan" from the Action box for the student.

| Action                    |
|---------------------------|
| <b>•</b>                  |
|                           |
| View Student Transcript   |
| View Student Schedule     |
| Evaluate Program          |
| View Student Test Summary |
| Express Register          |
| Search and Register       |
| Drop Section              |
| View Student Profile      |
| Student Educational Plan  |
| View/End Restrictions     |

Select the program for which you will be creating the educational plan.

| ADVISORS                                                                                   |                            | Wes              | sicome |
|--------------------------------------------------------------------------------------------|----------------------------|------------------|--------|
|                                                                                            |                            | Select a Program |        |
| This information is not displayed on Student Ed Plan<br>Choose One Active Academic Program | Term End Status<br>Catalog | 5444<br>         |        |
| 85.PSY/TV Bachelor of Science - Paychology                                                 | Academic Year 2013/2014    | SUBMIT           |        |

Here you can create an educational plan, which is saved in Trojan Web Express, for when the student will take each of their required courses.

|                  |               |                               | Create | a Plan   |   |           |
|------------------|---------------|-------------------------------|--------|----------|---|-----------|
| Name             | Shanae        |                               |        |          |   |           |
| Academic Program |               | helor of Science - Psychology |        |          |   |           |
| Catalog          | Academic Year |                               |        |          |   |           |
| Planned Term     |               | Course Subject                | Number | Location |   | Course ID |
|                  |               |                               | -      |          |   |           |
|                  |               |                               | •      |          |   |           |
|                  |               |                               |        |          |   |           |
|                  |               |                               |        |          |   |           |
|                  |               |                               |        |          |   |           |
|                  | 1             |                               | 5 1    |          |   |           |
|                  |               |                               | -      |          |   |           |
|                  | •             |                               |        |          | • |           |
|                  | •             |                               | •      |          | • |           |
|                  |               |                               |        |          | • |           |
|                  | •             |                               |        |          | • |           |
| Educational Goal |               | ·<br>•                        |        |          |   |           |
|                  |               |                               |        |          |   |           |
| Private Comments |               |                               |        |          |   |           |
| Private Comments |               |                               |        |          |   |           |
|                  |               |                               |        |          |   |           |
|                  |               |                               |        |          |   |           |
| Public Comments  |               |                               |        |          |   |           |
|                  |               |                               |        |          |   |           |
|                  |               |                               |        |          |   |           |
| Next Action      |               | <b>▼</b>                      |        |          |   |           |
|                  |               |                               | SUB    | TIN      |   |           |

You can select the Planned Term in which the student should take the course and even select the Location.

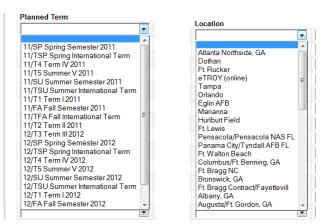

### You have the option to designate an Educational Goal,

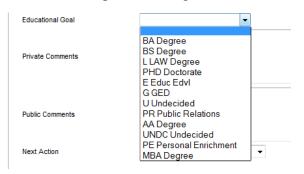

### as well as add comments, both public and private.

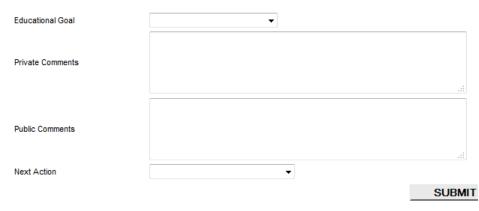

# **Student Profile**

To view personal information about the student, such as contact information, select 'View Student Profile' from the Action box for the student.

| Action                    |
|---------------------------|
| •                         |
|                           |
| View Student Transcript   |
| View Student Schedule     |
| Evaluate Program          |
| View Student Test Summary |
| Express Register          |
| Search and Register       |
| Drop Section              |
| View Student Profile      |
| Student Educational Plan  |
| View/End Restrictions     |

On this screen you will be able to view the student's ID number, contact information, program, catalog year, and current advisor. You cannot make changes on this screen but the email addresses are clickable.

| Student D       Image: Shane         Preferrer Name       Shane         Email Address       Type         Email Address       Type         Phone Number       Extension         Type       None Specified         Academic Program       Academic Catalog       Degree         Academic Program       Academic Year       BS         Psychology       UG,TU       Academic Year       BS         Advisor       Advisor Type       Phone Number       Extension       Email Address         Advisor       Advisor Type       Phone Number       Extension       Email Address       Office Hours         Gina J. Mariano       Extension       Evening Phone       Other Phone       Relationship       Mariana         Emergency Contact Name       Daytime Phone       Evening Phone       Other Phone       Relationship         Emergency       Counselor Type       Phone Number       Extension       E-mail Address         None Specified       Image: Specified       Image: Specified       Image: Specified |                    |
|----------------------------------------------------------------------------------------------------|--------------------|
| Address       Type         @troxedu       Password         Phone Number       Extension       Type         None Specified       Catalog       Degree       Anticipated Completion<br>Date       Academic Level       Major       Minor         Bachelor of Science -<br>Psychology       UG.TU       Academic Year<br>2013/2014       BS       Office Hours       Psychology       Leadership De<br>Minor         Advisor       Advisor Type       Phone Number       Extension       E-mail Address       Office Hours         Gine J. Mariano       Imariano@trox.edu       Imariano@trox.edu       Imariano@trox.edu       Imariano@trox.edu       Imariano@trox.edu         Emergency Contact Name       Daytime Phone       Evening Phone       Other Phone       Relationship         Imariano       Imariano       Imariano       Imariano       Imariano       Imariano         Counselor       Counselor Type       Phone Number       Extension       E-mail Address                                       |                    |
| E-mail Address       Type         Open Number       Extension       Type         None Specified       Type         None Specified       Academic         Catalog       Degree         Adademic Program       Academic         Level       Catalog         Bachelor of Science -       UG.TU         Academic Year       B5         Psychology       Leadership De         Advisor       Advisor Type         Phone Number       Extension         Emergency Contact Name       Daytime Phone         Emergency       Counselor         Counselor       Counselor         Counselor       Phone Number         Extension       E-mail Address         Office Hours       Image: Standing         Image: Specified       Image: Specified                                                                                                    |                    |
| Phone Number       Extension       Type         None Specified       Type         Academic Program       Academic Level         Level       UG.TU         Academic Year       BS         Psychology       Leadership De Minor         Advisor       Advisor Type         Phone Number       Extension         Emergency Contact Name       Daytime Phone         Emergency       Counselor         Counselor       Counselor         Counselor       Counselor         Counselor       Phone Number         Extension       E-mail Address         Office Hours       E-mail Address         Office Hours       E-mail Address         Office Hours       E-mail Address         Office Hours       E-mail Address         Counselor       Counselor         Counselor       Phone Number         Extension       E-mail Address         None       E-mail Address                                                                                                    |                    |
| Phone Number       Extension       Type         None Specified       Type         Academic Program       Academic Level         Level       UG.TU         Academic Year       BS         Psychology       Leadership De Minor         Advisor       Advisor Type         Phone Number       Extension         Emergency Contact Name       Daytime Phone         Emergency       Counselor         Counselor       Counselor         Counselor       Counselor         Counselor       Phone Number         Extension       E-mail Address         Office Hours       E-mail Address         Office Hours       E-mail Address         Office Hours       E-mail Address         Office Hours       E-mail Address         Counselor       Counselor         Counselor       Phone Number         Extension       E-mail Address         None       E-mail Address                                                                                                    |                    |
| Academic Program       Academic Level Level       Catalog       Degree Date       Anticipated Completion Date       Academic Level Standing       Major       Minor         Bachelor of Science - Psychology       UG.TU       Academic Year 2013/2014       BS       BS       Psychology       Leadership De Minor         Advisor       Advisor Type       Phone Number       Extension       E-mail Address       Office Hours       Psychology       Editorship De Minor         Gina J. Mariano       Daytime Phone       Evening Phone       Other Phone       Relationship       Emergency Contact Name       Daytime Phone       Evening Phone       Relationship       Emergency Contact Name       Daytime Phone       Evening Phone       Etensil Address         Counselor       Counselor Type       Phone Number       Extension       E-mail Address       E-mail Address                                                                                                    |                    |
| Advisor Type     Phone Number     Extension     E-mail Address<br>ginariano@trov.edu     Office Hours       Emergency     Counselor     Daytime Phone     Evening Phone     Other Phone     Relationship       Counselor     Counselor     Counselor     Counselor     Extension     E-mail Address     Office Hours                                                                                                    |                    |
| Psychology     2013/2014     Office Hours       Advisor     Advisor Type     Phone Number     Extension     E-mail Address       Gina J. Mariano     Counselor     Daytime Phone     Evening Phone     Other Phone       Relationship     Emergency     Counselor Type     Phone Number     Extension       Counselor     Counselor Type     Phone Number     Extension     E-mail Address                                                                                                    | CCD Specialization |
| Gina J. Mariano     gimariano@trov.edu       Emergency Contact Name     Daytime Phone     Evening Phone     Other Phone     Relationship       Emergency Counselor     Counselor Type     Phone Number     Extension     E-mail Address                                                                                                    | lopment            |
| Counselor Counselor Type Phone Number Extension E-mail Address                                                                                                    |                    |
| None Specified                                                                                                    |                    |
| Enroign Language Information                                                                                                    |                    |
| roleigh Language mormation None available                                                                                                    |                    |
|                                                                                                    |                    |
| ОК                                                                                                    |                    |

# **Student Transcript**

To view a student's unofficial transcript, select 'View Student Transcript' from the Action box for the student.

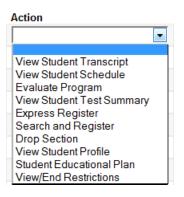

You will be given the option of what type of transcript you would like to view: undergraduate, graduate, etc. Select the appropriate level and click Submit.

| TROY UNIVERSITY                                                                                                    |                 |                   |                    |            |
|----------------------------------------------------------------------------------------------------|-----------------|-------------------|--------------------|------------|
| Trojan Web Express                                                                                                    | Change Password | Log Out Main Menu | Advisors Menu Help | Contact Us |
| Advisors                                                                                                    |                 |                   |                    | Welcome    |
|                                                                                                    | Transcript      |                   |                    |            |
| Transcript Type UG.TU TROY University-Undergraduate                                                                                          |                 |                   |                    | _          |
| UG TU TROY University-Undergraduate<br>GR TU TROY University-Graduate<br>ES. TU TROY University-Graduate<br>ES. TU TROY University-Educ Spec | SUBMIT          |                   |                    |            |
| DR. TU Troy University-Doctorate<br>CE. TU TROY Univ Continuing Educ.<br>AEG American English Group                                          | Change Password | Log Out Main Menu | Advisors Menu Help | Contact Us |

Here you can view all courses, including developmental/remedial courses, which a student has taken here at TROY as well as at transferring institutions.

A course with a term code in the Term column indicates a course taken here at TROY. If no term is indicated, the student received transfer credit for that course. '14' indicates the calendar year the course was taken. The rest of the code indicates the term/semester of that calendar year:

- FA Fall Semester (August-December)
- SP Spring Semester (January-May)
- SU Summer Semester

T1 – Term 1 (August-October) T2 – Term 2 (October-December) T3 – Term 3 (January-March) T4 – Term 4 (March-May) T5 – Term 5 (May-July)

If the student repeated the course a second time there will be a 'Y' in the repeat column and the credit hours will be '0.00'. You will be able to see the second attempt elsewhere on the transcript along with the grade they received.

The total earned credits and cumulative GPA are listed at the bottom of the transcript.

### Transcript

| Course/Section and Title               | Grade | Credits | CEUs | Repeat | Term  |
|----------------------------------------|-------|---------|------|--------|-------|
| COM-2241 XTIP Fundamentals of Speech   | в     | 3.00    |      |        | 14/T4 |
| PSY-3320 XTID Child Psychology         | в     | 3.00    |      |        | 14/T4 |
| HIS-1111 XTIA US to 1877               | С     | 3.00    |      |        | 14/T3 |
| PSY-3312 XTIA Psychology of Women      | D     | 3.00    |      |        | 14/T3 |
| ART-1133 Visual Arts                   | D     | 2.00    |      |        |       |
| ART-ELEC Art Electives                 | D     | 1.00    |      |        |       |
| BIO-1100 Principles of Biology         | Α     | 3.00    |      |        |       |
| MTH-1112 Pre-Calculus Algebra          | в     | 3.00    |      |        |       |
| HIS-1112 US since 1877                 | С     | 3.00    |      |        |       |
| MTH-1105 Intermediate Algebra          | С     | 3.00    |      |        |       |
| HS-ELEC Human Services Elective        | A     | 4.00    |      |        |       |
| CJ-ELEC Criminal Justice Elective      | A     | 3.00    |      |        |       |
| HS-ELEC Human Services Elective        | в     | 3.00    |      |        |       |
| PSY-2210 Developmental Psychology      | в     | 3.00    |      |        |       |
| SOC-2280 Social Prob in Contmp Society | в     | 3.00    |      |        |       |
| ENG-1102 Comp and Modern English II    | в     | 3.00    |      |        |       |
| MTH-ELEC Mathematics Elective          | в     | 3.00    |      |        |       |
| NSG-1105 Medical Terminology           | Α     | 1.00    |      |        |       |
| NSG-ELEC Nursing Elective              | Α     | 2.00    |      |        |       |
| PSY-2200 General Psychology            | С     | 3.00    |      |        |       |
| SPN-1141 Introductory Spanish I        | С     | 3.00    |      |        |       |
| SPN-ELEC Spanish Elective              | С     | 1.00    |      |        |       |
| CJ-1101 Intro to Criminal Justice      | A     | 3.00    |      |        |       |
| COM-2231 Interpersonal Communications  | в     | 3.00    |      |        |       |
| ENG-1101 Comp and Modern English I     | в     | 3.00    |      |        |       |
| MTH-1100 Fundamentals of Algebra       | в     | 3.00    |      |        |       |
| MUS-1131 Music Appreciation            | A     | 2.00    |      |        |       |
| MUS-ELEC Music Elective                | A     | 1.00    |      |        |       |
| HS-ELEC Human Services Elective        | A     | 3.00    |      |        |       |
| MTH-1100 Fundamentals of Algebra       | F     | 0.00    |      | Y      |       |
| SOC-2275 Introduction to Sociology     | D     | 3.00    |      |        |       |
| BIO-1100 Principles of Biology         | в     | 0.00    |      | Y      |       |
| BIO-L100 Principles of Biology Lab     | в     | 1.00    |      |        |       |
| HS-ELEC Human Services Elective        | С     | 3.00    |      |        |       |
| HS-2230 Survey of Human Services       | С     | 3.00    |      |        |       |
| IS-2241 Computer Concepts and Applic   | в     | 3.00    |      |        |       |
| TROY-ELEC Free Elective Course         | A     | 3.00    |      |        |       |

Total Earned Credits 93.00 Total Grade Points 264.00 2 839

### **Student Schedule**

To view the student's schedule for the current or a past term/semester, select 'View Student Schedule' from the Action box for that student.

| Action                    |
|---------------------------|
|                           |
|                           |
| View Student Transcript   |
| View Student Schedule     |
| Evaluate Program          |
| View Student Test Summary |
| Express Register          |
| Search and Register       |
| Drop Section              |
| View Student Profile      |
| Student Educational Plan  |
| View/End Restrictions     |

Not all past terms/semesters are available to view but some are. Select the term/semester for which you would like to view the student's schedule. Click Submit.

| TROY UNIVERSITY<br>Trojan Web Express                              |            | Change Password | Log Out | Main Menu | Advisors Menu | Help | Contact Us |
|--------------------------------------------------------------------|------------|-----------------|---------|-----------|---------------|------|------------|
| Advisors                                                           |            |                 |         |           |               |      | Welcome    |
|                                                                    | My class s | schedule        |         |           |               |      |            |
| Term Term 12014<br>Summer Reporting Term 2014<br>Term V 2014       | SUBM       | IIT             |         |           |               |      |            |
| Fall Semester 2014<br>Summer Semester 2014<br>Term IV 2014         |            | Change Password | Log Out | Main Menu | Advisors Menu | Help | Contact Us |
| Term III 2014<br>Spring International Term<br>Spring Semester 2014 |            |                 |         |           |               |      |            |

On the schedule, you can see the course and section number, the time and location information, and the start date.

|                                                                                                    |                                                                                                    | Change Password Log Out                                                                       | Ma                   | in Menu      | Advisors Menu                    | Help |
|----------------------------------------------------------------------------------------------------|----------------------------------------------------------------------------------------------------|-----------------------------------------------------------------------------------------------|----------------------|--------------|----------------------------------|------|
| ADVISORS                                                                                                    |                                                                                                    |                                                                                               |                      |              |                                  |      |
|                                                                                                    | Caba                                                                                                    | dula                                                                                          |                      |              |                                  |      |
|                                                                                                    | Sche                                                                                                    | dule                                                                                          |                      |              |                                  |      |
|                                                                                                    |                                                                                                    |                                                                                               |                      |              |                                  |      |
| Term                                                                                                    |                                                                                                    |                                                                                               |                      |              |                                  |      |
| renn                                                                                                    |                                                                                                    |                                                                                               |                      |              |                                  |      |
| Term 12014                                                                                                    |                                                                                                    |                                                                                               |                      |              |                                  |      |
|                                                                                                    |                                                                                                    |                                                                                               |                      |              |                                  |      |
| Term I 2014                                                                                                    | Status Meeting Information                                                                                                    |                                                                                               | Creds                | CEUs Pass Au | d Start Date                     |      |
| Term I 2014<br>Total Registered Credits 10.00                                                                                                    |                                                                                                    | , Times to be Announced, Room to be Announce                                                  |                      | CEUs Pass Au | d Start Date<br>08/11/14         |      |
| Term 12014 Total Registered Credits 10.00 Course Name and Title SCL223-XTC (24985) Earth and Space Science La SCL2234-XTC (24984) Earth & Space Science                                                | New         08/11/2014-10/12/2014 Internet Days to be Announced           New         08/11/2014-10/12/2014 Internet Days to be Announced                                                                                                    | , Times to be Announced, Room to be Announced                                                 | 1.00<br>3.00         | CEUs Pass Au | 08/11/14<br>08/11/14             |      |
| Term 12014 Total Registered Credits 10.00 Course Name and Title SCL1234.XTC (12895) Farth and Space Science La SCL234.XTC (12894) Farth & Space Science ENG-1101-XTB (25184) Comp and Modern English J | New         08/11/2014-10/12/2014 Internet Days to be Announced           New         08/11/2014-10/12/2014 Internet Days to be Announced           New         08/11/2014-10/12/2014 Internet Days to be Announced           New         08/11/2014-10/12/2014 Internet Days to be Announced | , Times to be Announced, Room to be Announced,<br>Times to be Announced, Room to be Announced | 1.00<br>3.00<br>3.00 | CEUs Pass Au | 08/11/14<br>08/11/14<br>08/11/14 |      |
| Term 12014 Total Registered Credits 10.00 Course Name and Title SCL223-XTC (24985) Earth and Space Science La SCL2234-XTC (24984) Earth & Space Science                                                | New         08/11/2014-10/12/2014 Internet Days to be Announced           New         08/11/2014-10/12/2014 Internet Days to be Announced           New         08/11/2014-10/12/2014 Internet Days to be Announced           New         08/11/2014-10/12/2014 Internet Days to be Announced | , Times to be Announced, Room to be Announced,<br>Times to be Announced, Room to be Announced | 1.00<br>3.00<br>3.00 | CEUs Pass Au | 08/11/14<br>08/11/14             |      |

You can click on each course name to see more detailed information about the course, such as course description, instructor information, prerequisite courses, and required supplies.

|                                                                                                    | Weir                                                                                                    |
|----------------------------------------------------------------------------------------------------|----------------------------------------------------------------------------------------------------|
| Advisors                                                                                                    |                                                                                                    |
| S                                                                                                    | ection Information                                                                                                    |
| Title Comp and Modern English I                                                                                                    |                                                                                                    |
| Course Section ENG-1101-XTIB<br>Number                                                                                                    |                                                                                                    |
| Description Intensive instruction in the writing process. Focuses on organization of ideas in w<br>development. A grade of C or better is required for credit. Must be completed with | vell-developed expository and argumentative essays (usually 6 to 8 essays), with stress on grammar, punctuation, and vocabulary<br>in the first 30 hours of enrollment. Prerequisite: Placement Test |
| Credits 3.00 CEUs                                                                                                    |                                                                                                    |
| Start Date 11 August 2014 End Date 12 October 2014                                                                                                    |                                                                                                    |
| Academic Level UG.TU - Undergrad Troy University                                                                                                    |                                                                                                    |
| Meeting Information                                                                                                    | Faculty name Phone Extension E-mail address Instructional Method                                                                                                    |
| 08/11/2014-10/12/2014 Internet Days to be Announced, Times to be Announced, Room to be Announ                                                                                         | nced Linda K. Clemmer lclemmer@troy.edu Internet                                                                                                    |
| Requisite Courses Prereq - ENG 1100 or ESL 1100; Minimum grade of C; Take previously Required                                                                                         |                                                                                                    |
| or placement score of 3,4,5,6,7, or 8                                                                                                    |                                                                                                    |
| Requisite Noncourses                                                                                                    |                                                                                                    |
|                                                                                                    |                                                                                                    |
| None<br>Required Concurrent Sections                                                                                                    |                                                                                                    |
| None<br>Required Concurrent Sections<br>None                                                                                                    |                                                                                                    |
| Required Concurrent Sections<br>None<br>Recommended Concurrent Sections                                                                                                    |                                                                                                    |
| Required Concurrent Sections None                                                                                                    |                                                                                                    |

### **Test Summary**

To view a summary of the test scores for a student, select 'View Student Test Summary' from the Action box for that student.

| Action                    |
|---------------------------|
| •                         |
|                           |
| View Student Transcript   |
| View Student Schedule     |
| Evaluate Program          |
| View Student Test Summary |
| Express Register          |
| Search and Register       |
| Drop Section              |
| View Student Profile      |
| Student Educational Plan  |
| View/End Restrictions     |

If a student has ACT, SAT, or COMPASS Placement scores in the system, you will be able to view these.

| DVISORS                      |              |         |          |          |                |             |        |       |  |  |  |
|------------------------------|--------------|---------|----------|----------|----------------|-------------|--------|-------|--|--|--|
|                              |              |         |          |          |                | То          | st Sum | marv  |  |  |  |
|                              |              |         |          |          |                |             | St Oum | inary |  |  |  |
| Admissions Tests Da          | te Taken     | Score I | Percenti | le Stati | us Status Date |             |        |       |  |  |  |
| Standard Act Math            | 02/23/11     | 19      |          |          |                |             |        |       |  |  |  |
| Standard Act English         | 02/23/11     | 20      |          |          |                |             |        |       |  |  |  |
| ACT                          | 02/23/11     | 20      |          |          |                |             |        |       |  |  |  |
| Placement Tests              | Date Take    | n Sco   | re Perc  | entile   | Status Status  | ate         |        |       |  |  |  |
| Math Placement Score=2       | 05/21/12     |         | 27 2     |          |                |             |        |       |  |  |  |
| English Placement Score=3    | 05/21/12     | 1       | 94 3     |          |                |             |        |       |  |  |  |
| Other Tests                  |              | Date T  | aken S   | core P   | ercentile Stat | s Status Da | 'e     |       |  |  |  |
|                              | een recorded | Duto    |          |          |                |             |        |       |  |  |  |
| No tests of this type have I |              |         |          |          |                |             |        |       |  |  |  |

This can be helpful especially with new students, to help you see if they placed into any developmental math or English courses. If there are no test scores in the system, they have not yet taken the COMPASS Placement Exam and will either need to take all of the developmental courses or take the exam to try to test out of them.

On the following page is a chart that relates placement test scores to TROY math and English courses. Any questions regarding math and English placement, please contact the Testing Center.

#### Math and English Placement Scores and Tests Updated March 2010

- Students who have English ACT and Math ACT scores may use them for English and Math placement (ACT ENG 20 + and MTH 23 + = student exempt from test)
- Troy University accepts COMPASS scores from other universities- students must show proof of scores.
- Students may only take the COMPASS test 2 times. After 2 attempts the approval of Department Chair is required.
- Troy Campus, A student must wait 1 week (7 days) before being allowed to retest (8/7/08).
- After 3 yrs a MTH/ENG ACT or COMPASS MTH/ENG Score is no longer valid (7/29/08)
- Addition of ENG 0096 and score revisions and updates (3/29/10)

| English                           | COMPASS            | COMPASS Score         | Placement                   |
|-----------------------------------|--------------------|-----------------------|-----------------------------|
| ACT                               | English Test       | (Datatel Code)        |                             |
|                                   | Composition        | 0-40                  | ENG 0096                    |
|                                   |                    | (Code 1)              | (Fund of Gram)              |
|                                   | Composition        | 41-73                 | ENG 1100                    |
|                                   |                    | (Code 2)              | (Prep ENG)                  |
| <mark>20 -26 (SAT 480-639)</mark> | Composition        | 74 or higher          | ENG 1101                    |
| <mark>(Exempt, Auto Place)</mark> | (Auto Place)       | <mark>(Code 3)</mark> | <mark>(Comp I)</mark>       |
| AP Score of 3                     | N/A                | Code 4                | ENG 1102                    |
| (or prev. taken Comp I)           |                    |                       | (Comp II)                   |
|                                   | N/A                | <mark>Code 5</mark>   | ENG 1103                    |
|                                   |                    |                       | (Honors Comp I)             |
|                                   | N/A                | Code 6                | ENG 1104                    |
|                                   |                    |                       | (Honors Comp II)            |
|                                   | N/A                | Code 7                | ENG 2205/2206               |
|                                   |                    |                       | (World Lit I/ II)           |
|                                   | N/A                | Code 8                | ENG 2207/08                 |
|                                   |                    |                       | (Hon. World Lit I/II)       |
| Math                              | COMPASS            | COMPASS Score         | Placement                   |
| ACT                               | Math Test          | (Datatel Code)        |                             |
|                                   | Pre- Algebra Test  | 0-21                  | MTH 0096                    |
|                                   |                    | (Code R)              | Pre-Algebra                 |
|                                   | Pre- Algebra Test  | 22-100                | MTH 1100                    |
|                                   |                    | <mark>(Code 1)</mark> | Fund. Of Algebra            |
|                                   | Algebra Test       | 0-21                  | MTH 1100                    |
|                                   |                    | <mark>(Code 1)</mark> | Fund. Of Algebra            |
|                                   | Algebra Test       | 22-40                 | MTH 1105                    |
|                                   |                    | (Code 2)              | Interm. Algebra             |
|                                   | Algebra Test       | 41-60                 | Recommend MTH 1105, but may |
|                                   |                    | (Code 3)              | take MTH 1110 or 1112       |
| <mark>23-24 (SAT 520-560)</mark>  | Algebra Test       | 61-100                | MTH 1110 or 1112            |
| <mark>(Exempt, Auto Place)</mark> |                    | <mark>(Code 4)</mark> | Finite or PreCal Alg        |
|                                   | College Alge. Test | 0-54                  | MTH 1110 or 1112            |
|                                   |                    | <mark>(Code 4)</mark> | Finite or PreCal Alg        |
| 25 or greater                     | College Alge. Test | 55-100                | MTH 1114 or 2201            |
| (SAT $\geq$ 570)                  |                    | (Code 0)              | PreCal Trig or Business Cal |
| 25 or greater                     | Trigonometry Test  | 0-45                  | MTH 1114 or 2201            |
| (SAT $\geq$ 570)                  |                    | (Code 0)              | PreCal Trig or Business Cal |
| 25 or greater                     | Trigonometry Test  | 46-100                | MTH 1125                    |
| (SAT $\geq$ 570)                  |                    | (Code 5)              | Calculus I                  |

### **Student Holds**

To view holds on a student's account, select 'View/End Restrictions' from the Action box for that student.

| Action                    |
|---------------------------|
| •                         |
|                           |
| View Student Transcript   |
| View Student Schedule     |
| Evaluate Program          |
| View Student Test Summary |
| Express Register          |
| Search and Register       |
| Drop Section              |
| View Student Profile      |
| Student Educational Plan  |
| View/End Restrictions     |

This option not only allows you to view any holds that may be on a student account, but it also allows you to remove any holds that you, as the Academic Advisor, are permitted to lift.

| Trojan Web Express                                                                                  | Change Password  | Log Out N | Main Menu | Advisors Menu | Help | Contact Us |
|----------------------------------------------------------------------------------------------------|------------------|-----------|-----------|---------------|------|------------|
| ADVISORS View/End Stude Restriction SEED Southeast Business Office Hold 0221/14                     | ent Restrictions |           |           |               |      | Welcome    |
| Modifiable Restrictions Severity Start Date<br>TUUS1 UG 1 Term Suspension 03/12/14 Add Comments SUB | MIT              |           |           |               |      |            |
|                                                                                                    | Change Password  | Log Out N | Main Menu | Advisors Menu | Help | Contact Us |

As you can see, this student has a Business Office hold that you cannot remove, but a 1-Term Suspension that began March 2014 (14/T4). Since one term has passed, this hold can be removed by simply typing in yesterday's date and clicking Submit.

\*Always type in yesterday's date so the student can register today. If you put in today's date the student will not be able to register until tomorrow.

In this student's case, they will not be able to register until they contact the Business Office and resolve the other hold.